# **Wireless che passione** di Enrico IKØIXO

## **Prove di collegamento a distanza tra due computer per trasferimento dati ad alta velocità Fatte da IKØIXO Enrico & IKØJMT Vittorio**

Salve, voglio pubblicare queste esperienze fatte insieme al mio amico Vittorio IKØJMT. Riguardano la possibilità di effettuare collegamenti a distanza tra più computer di reti senza fili per lo scambio di dati ad alta velocità.

Premetto che la mia intenzione iniziale era quella di poter collegare il mio amico Vittorio che si trova a 8,5 Km dalla mia abitazione, dove però bisogna attraversare una buona parte della città di Roma.

Abbiamo iniziato la sperimentazione circa tre mesi fa con un'access point della DLINK DWL900+ ed una schedina wireless USB della REPOTEC che possedevo già da qualche tempo.

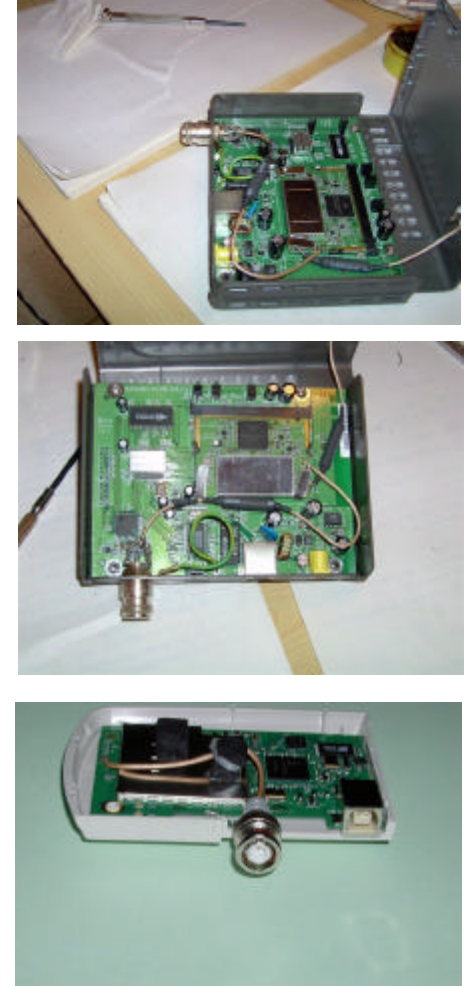

La prima cosa che abbiamo fatto è quella di aver tolto il connettore dell'antenna SMA dell'Access Point mettendo al suo posto un connettore N femmina di ottima qualità, e la stessa cosa è stata fatta alla scheda USB mettendovi un connettore BNC femmina.

### **PRIMA PROVA**

La prima prova è stata fatta con due antenne yagi da 17 elementi; un'antenna è stata messa su un balcone con l'Access Point e con l'altra antenna ci siamo portati ad una distanza di circa 2 Km con buona portata ottica.

Trovato il miglior puntamento possibile abbiamo rilevato un link quality del 100% ed un signal strenght del 63%. Abbiamo provato ad effettuare un trasferimento dati ed il risultato è stato di 20 Mb in 11 minuti con un segnale non molto stabile..

Come inizio niente male vero ? Ma per arrivare a 8,5 Km troppo bisognava lavorare anche perché attraversare la città in microonde con questo tipo di emissioni non è un'impresa facile da realizzare visto anche la poca potenza erogata dall'Access Point di 17 dBm.

Dopo aver preso qualche informazione su internet abbiamo deciso di costruire un illuminatore a barattolo per poterlo mettere davanti ad una parabola offset da 90 cm.

Debbo dire che la costruzione da me realizzata del barattolo è stata molto deludente, anche se sembra molto semplice la realizzazione meccanica. Il problema principale è quello di non avere a disposizione una strumentazione adeguata per poter rilevare il suo funzionamento. L'unico modo era quello di mettere a confronto le antenne yagi da noi acquistate già belle e pronte.

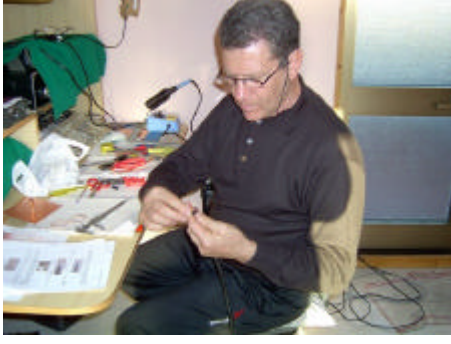

Enrico IKØIXO durante le modifiche agli AP e realizzazione dell'antenna Biquad

Dopo aver abbandonato la costruzione del barattolo abbiamo deciso di costruire un'antenna biquad da mettere sempre davanti ad una parabola, e con nostra sorpresa siamo rimasti sbalorditi per il risultato ottenuto pur non avendo molta praticità alla costruzione di antenne specialmente per le microonde.

### **SECONDA PROVA**

La seconda prova è stata fatta dal mio QTH estivo di Santa Marinella (RM) che si trova con una buona portata ottica verso una collina dell'entroterra che dista circa 4 Km.

Abbiamo piazzato sul mio solarium un paletto con la solita yagi 17 elementi collegata ad un'Access Point puntandola verso la collina. Una volta acceso il PC e l'AP ci siamo portati sulla collina con la nostra attrezzatura portatile.

Arrivati sulla collina abbiamo messo su un cavalletto l'altra yagi connessa ad una schedina PCMCI DWL 650+ della dlink modificata con un attacco N femmina al posto delle sue antenne interne.

In questa prova abbiamo rilevato con la Yagi un link quality del 100% ed un signal strenght del 74%, con la biquad da noi costruita Il link quality è stato del 100% e un signal strenght del 68%, veramente eccellente il risultato della biquad, anche perché a una buona apertura laterale di circa 30 gradi. Il trasferimento dati è stato eccellente, 50 Mb in 6 minuti.

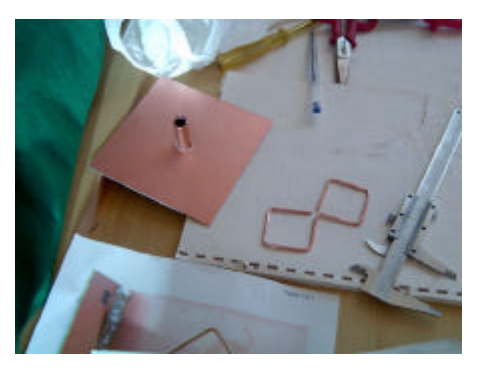

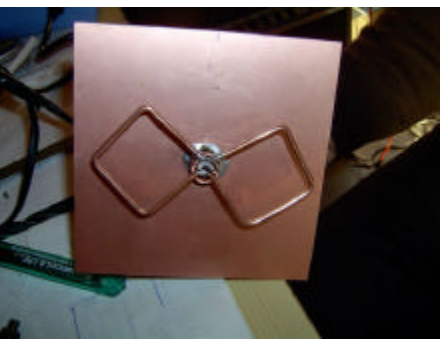

### **TERZA PROVA**

Finalmente abbiamo deciso di tentare il sospirato collegamento da effettuare in città a 8,5 Km di distanza. Con un GPS abbiamo rilevato le posizioni geografiche corrette dei due siti da collegare e sui terrazzi delle rispettive abitazioni, abbiamo installato le due antenne yagi da 17 elementi che guadagnano 14 dB. Le antenne sono state montate ad un'altezza di 9 metri in polarizzazione orizzontale. Gli Access Point sono stati montati dentro delle scatole stagne a 50 cm. dall'antenna per avere il massimo guadagno possibile visto l'altissima attenuazione del cavo coassiale a 2,4 GHz.

Gli Access Point sono stati alimentati tramite il cavo usato per la connessione di rete dal PC di casa agli AP utilizzando i quattro fili che rimangono non connessi accoppiandoli tra loro per poter avere uno spessore maggiore.

Con nostra sgradevole sorpresa non siamo riusciti a rilevare nessun segnale che ci potesse dare la possibilità di effettuare delle connessioni di rete senza fili.

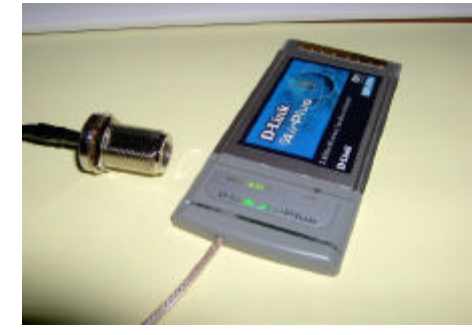

**Scheda PCMCI**

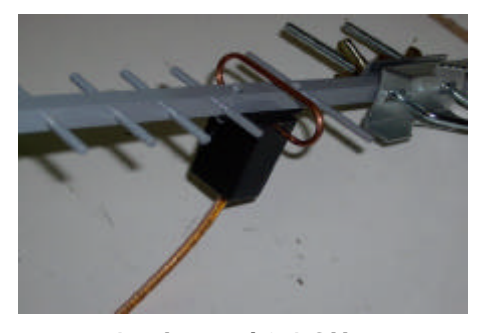

**17 elementi 2,4 GHz**

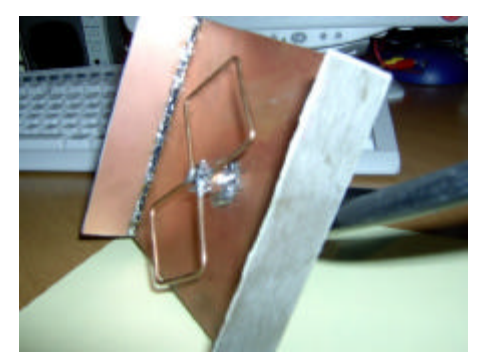

#### **QUARTA PROVA**

Amareggiati per tutto ciò non ci siamo arresi, e dopo ulteriori test abbiamo deciso di acquistare due parabole commerciali di tipo gregoriane da 90 cm con un guadagno di 24 dBi dichiarati dal costruttore.

La decisione di questo tipo di antenna è stato preso perché le parabole gregoriane hanno il loro riflettore in rete metallica avendo poca resistenza al vento e quindi potevano essere installate al posto delle yagi a 9 metri d'altezza.

Siamo ripartiti molto fiduciosi, anche perché a conti fatti con il guadagno che hanno le due parabole e con 50 milliwatt in TX il collegamento era sicuramente possibile. Una parabola è stata montata a nove metri con possibilità di rotazione e l'altra è stata installata su un palo messo fisso a due metri d'altezza rispetto al piano di terra del terrazzo.

Una volta fatto il puntamento della parabola verso l'altro sito da collegare mi sono recato dal mio amico Vittorio con il computer portatile perché con la schedina PCMCI DWL650+ è possibile rilevare l'eventuale segnale, cosa che non è possibile con i due Access Point.

Ci siamo portati sul terrazzo con l'attrezzatura e abbiamo collegato la parabola alla schedina wireless dwl650+ Al primo avvio del software della scheda wifi, con grande soddisfazione vediamo le barre dei segnali accendersi e  $\infty$ lorarsi di rosso.

Dopo un accurato puntamento da ambo le parti, siamo riusciti ad ottenere un link quality del 100% ed un signal strenght del 64%, finalmente dopo tanti tentativi siamo riusciti a raggiungere i famosi 8,5 Km di distanza.

Per il momento stiamo testando il sistema con risultati soddisfacenti, il trasferimento dati non è molto alto sono circa 700 kb, considerando la distanza e la poca potenza in tx possiamo ritenerci soddisfatti.

Presto faremo altre prove, lo scopo è quello di raggiungere un segnale oltre il 70% che ci permetterebbe di avere un trasferimento elevato a circa 5,5 Mbs.

Attualmente si sono aggiunti alle sperimentazioni altri due radioamatori di Roma. Stiamo pensando di installare una rete ad interesse radioamatoriale. Per chi volesse scambiare informazioni tecniche per la sperimentazione può inviare una e-mail a ik0ixo@libero.it oppure a ik0jmt@libero.it.

Saluti e buona sperimentazione.

#### Enrico IKØIXO

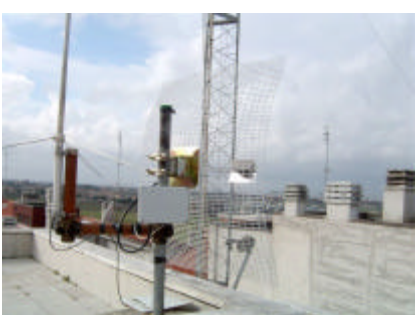

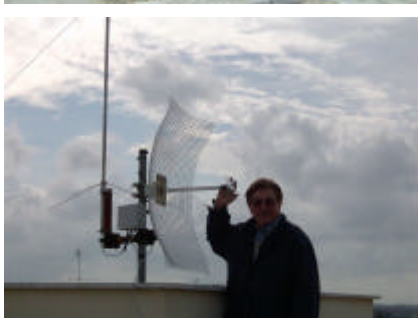

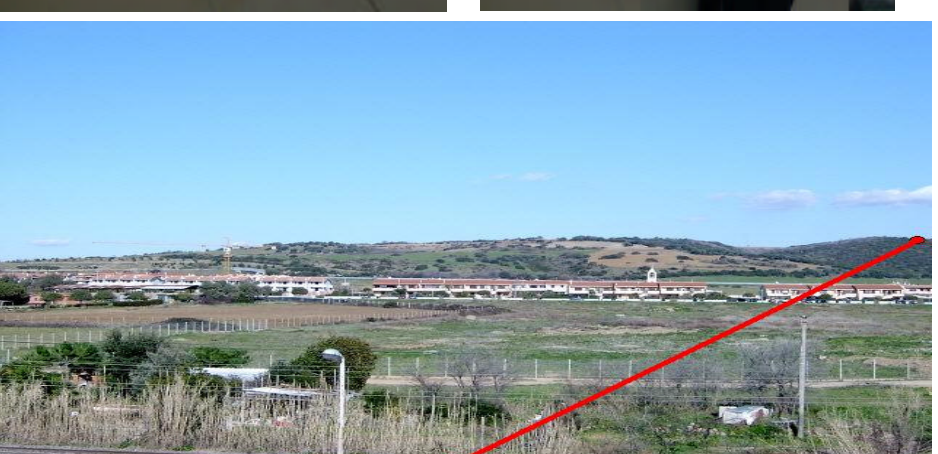